## opentext<sup>\*</sup>

## Top Ten Reasons to Do All Your Printing with iPrint

Printing is basic, but making it work isn't easy. You have so many devices and so little time to provision print services for each one. To make it easier, some vendors want to do it all for you—or make you do it all their way. You don't want to be locked in—to a single device, a single platform, or even a single vendor. But the complexity is overwhelming. So what's left? A single tool that does it all: iPrint.

You don't have to buy a different print tool for every platform, device, or directory you're using. Just plug in OpenText™ iPrint. It covers everything. It's simple and works with what you've got, so you don't have to buy anything else. It gives you everything you need to consolidate your entire print landscape into a single solution that IT can manage from just one console. With iPrint, users can print to printers in any location at any time just by clicking on an icon on a map.

## Here are ten solid reasons for you to plug in iPrint to cover all your print needs:

**1. WalkUp Printing.** Printing confidential material no longer requires a cardio workout. The new WalkUp Printing feature allows you to postpone print jobs until you are actually at the printer. This prevents wandering eyes from seeing your documents and also reduces paper waste.

**Expand your horizons.** With iPrint, your people can print any time, from anywhere, using almost any device. Click to send a print job down the hall, across town, or around the world. It doesn't matter where the printer is

**Rule the air.** iPrint gives you all the ease and flexibility of cloud-based mobile printing solutions but without exposing your corporate data to an unsecure cloud environment. Vendors like Google or HP send your data to cloud printing-but nothing ever leaves your control.

**Serve yourself.** With iPrint, nobody has to waste time calling IT to connect with printers. Users just look up the printer they want to use on a map, then point and click. Everything else happens for them, automatically.

**Drop in a self-service print solution that covers your print needs, from mobile to office, PC to smartphones to tablets, across your entire enterprise:**

- Works with multiple clients: Windows Mobile, iOS, Android and BlackBerry
- Works with legacy printers and new machines
- Point-and-click self-service printing
- Manage your entire print landscape from a single console

Refresh your entire print landscape with a single change: Drop iPrint into your network. It works with what you already have. Users can print from anywhere, using nearly any device. It's point-and-click easy. And IT can manage print for everything from desktops to mobile devices—all from a single console.

**Connect with Us** OpenText CEO Mark Barrenechea's blog

**opentext** 

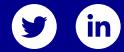

**5.**  enables end users to install and manage printers directly from their Chromebooks with the Internet Printing Protocol (IPP). Your people can use whatever devices they want and still print anytime, from anywhere.

**6. Don't spend a dime on infrastructure.** Why buy new printers or servers when what you have works fine? Why buy new PCs and smartphones or tablets that only work with one system and trash what doesn't? You don't have to you have works fine? Why buy new PCs and smartphones or tablets that only work with one system and trash what doesn't? You don't have to buy anything new—or anything else. Just drop iPrint into what you already have to immediately refresh your entire print ecosystem. And if you decide you do want new hardware, you can rest assured that iPrint will work with it.

**Run on what you have.** The iPrint appliance is a virtual machine that runs on VMware, Microsoft Hyper-V, and Xen hypervisors. Save money and use the server and hypervisor you already have.

**8.**  iOS device without installing additional software.

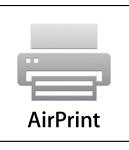

**Enjoy usability improvements.** Both IT and end users will appreciate how easy iPrint is to manage and use. Visually intuitive icons and a new "Get Started" guide will help new users get acclimated to iPrint. And the IT te of appliance versus iPrint functions.

**10.**  membership.

Learn more at **[www.microfocus.com/opentext](https://www.microfocus.com)**